### **VITA Toolkit User Forum**

#### **Click through from the VITA Toolkit Help site at help.vitatoolkit.ca**

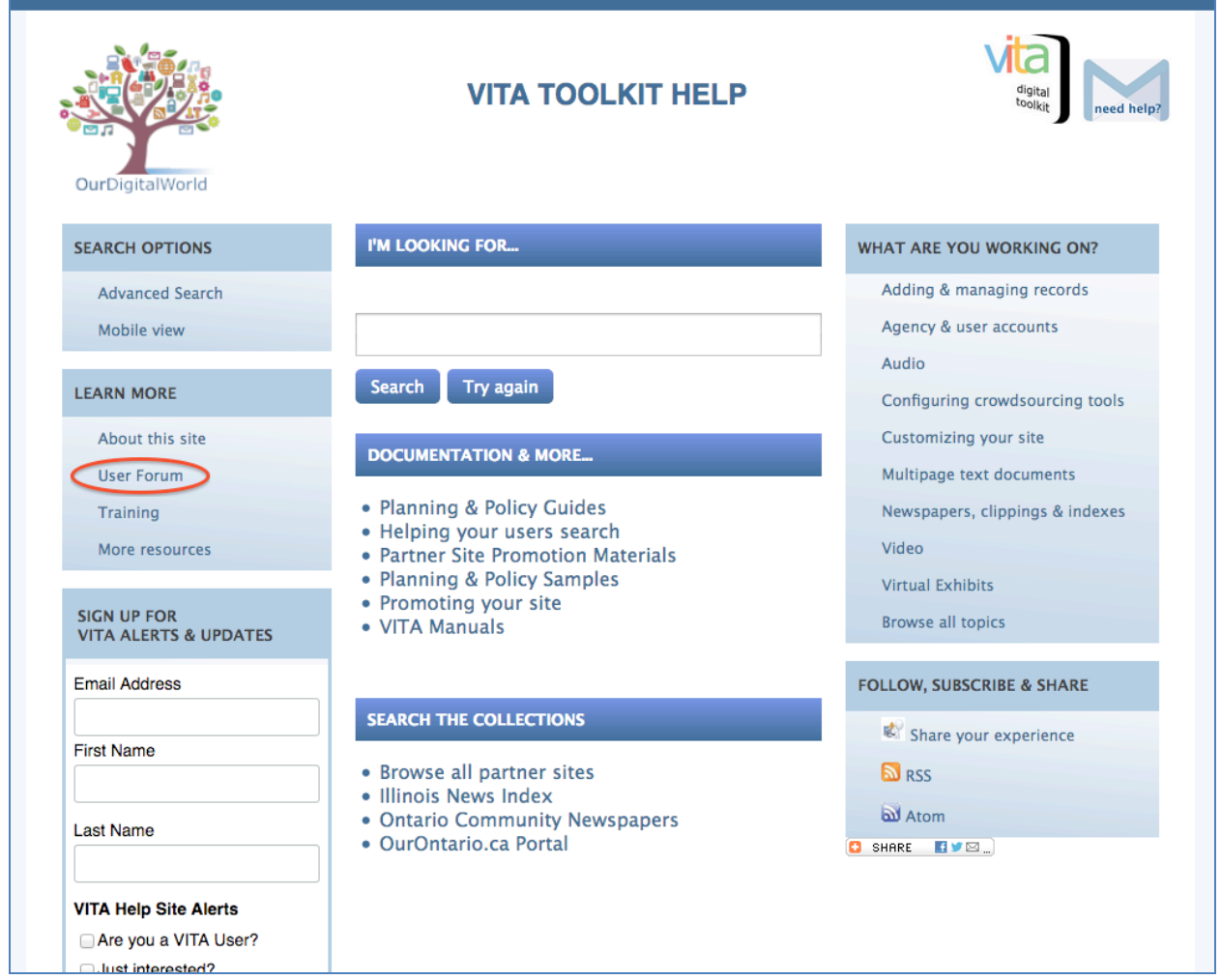

## **Search and browse forum topics**

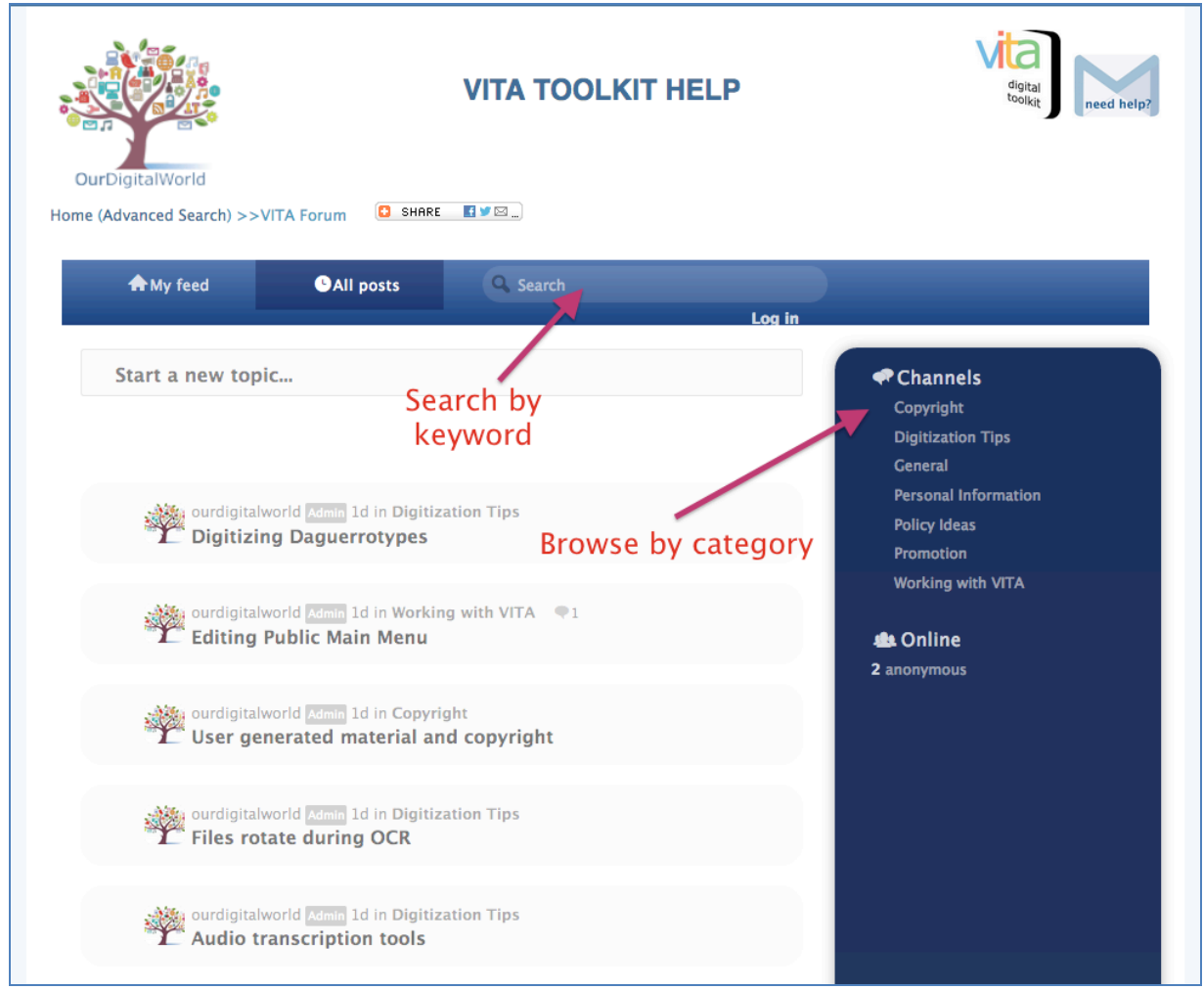

# **Create user account to add a topic or comment**

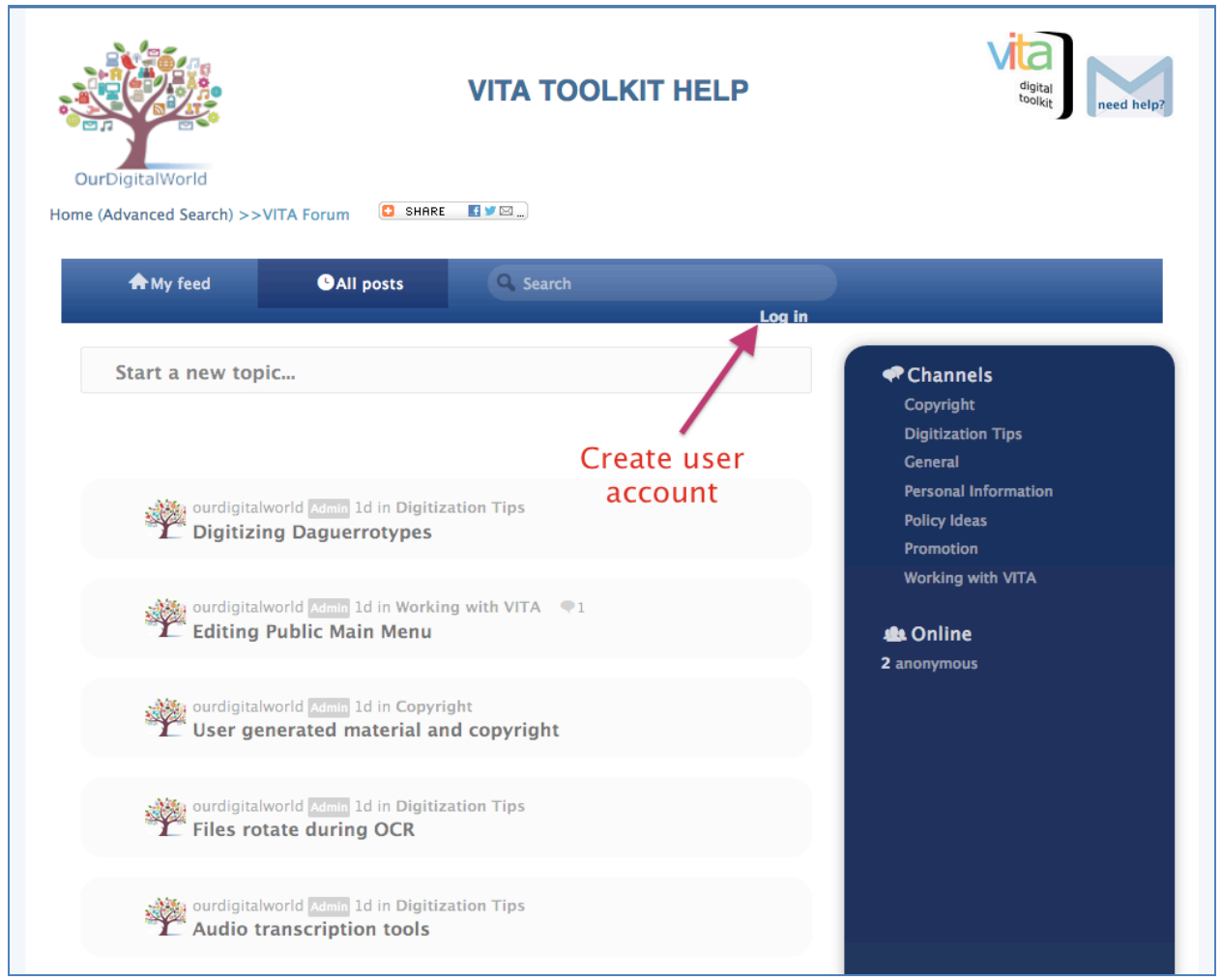

#### **Create unique login (maybe your VITA login?) or use an existing online account**

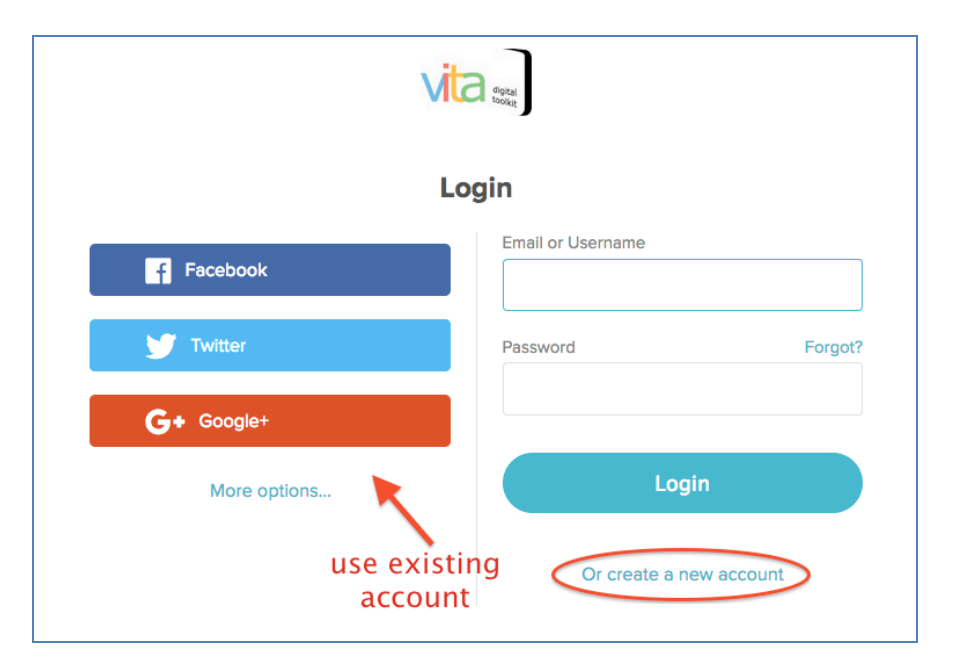

### **Add a profile picture and manage your notification settings**

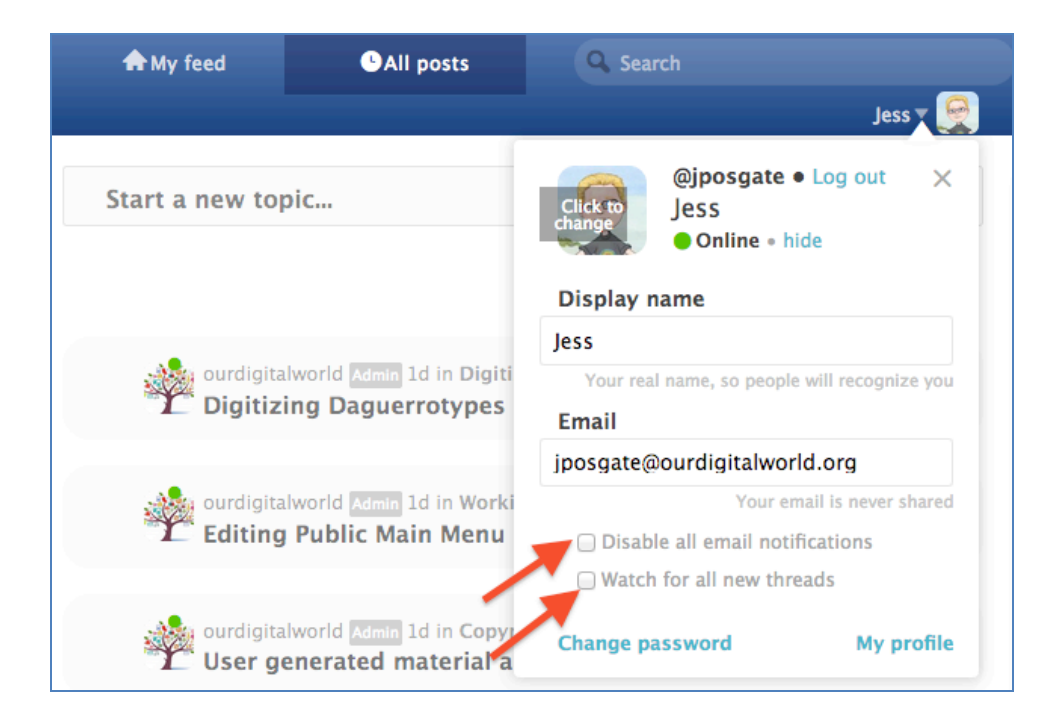

# **Add new topics to a category**

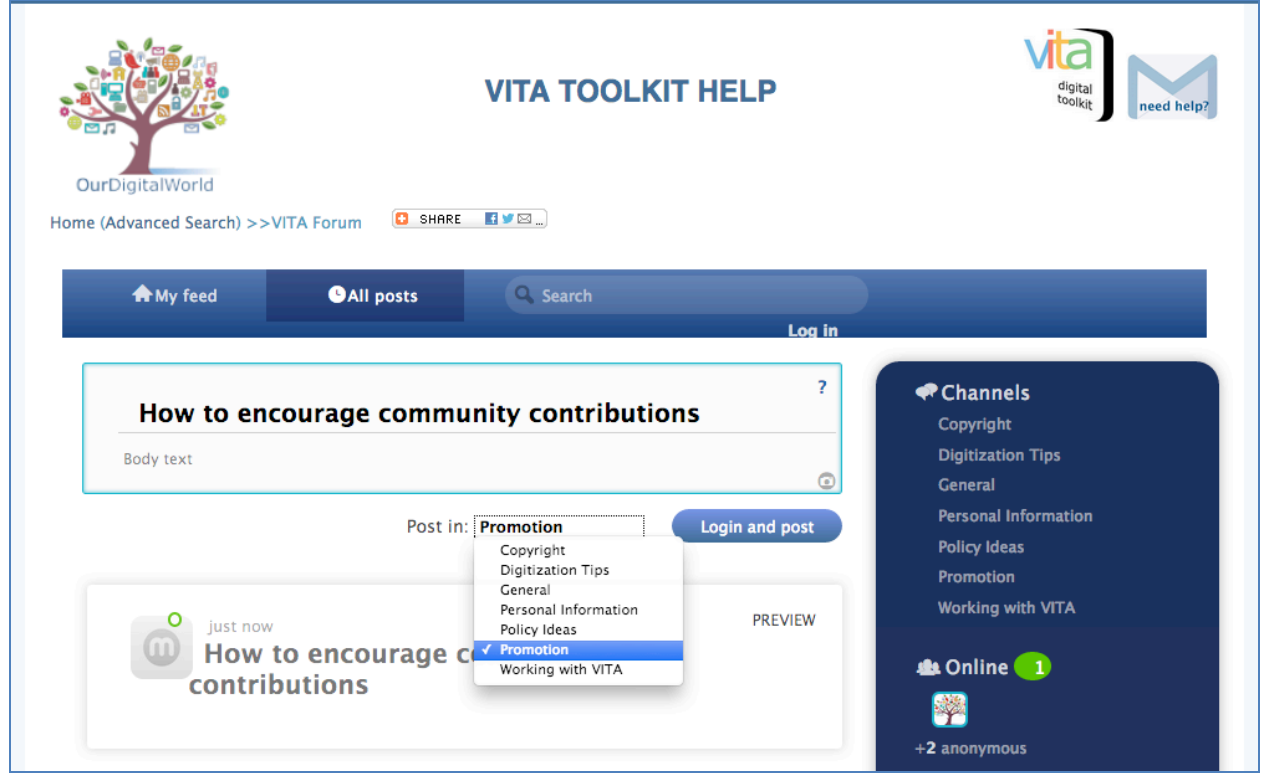